# **@RatePlug**

# **NJMLS Paragon Overview**

RatePlug is available within the emailed reports sent to homebuyers. This is the default report used to send properties to homebuyers. Clicking the *View Detail* button will bring up a new section, where the RatePlug Property Detail rates calculator is located.

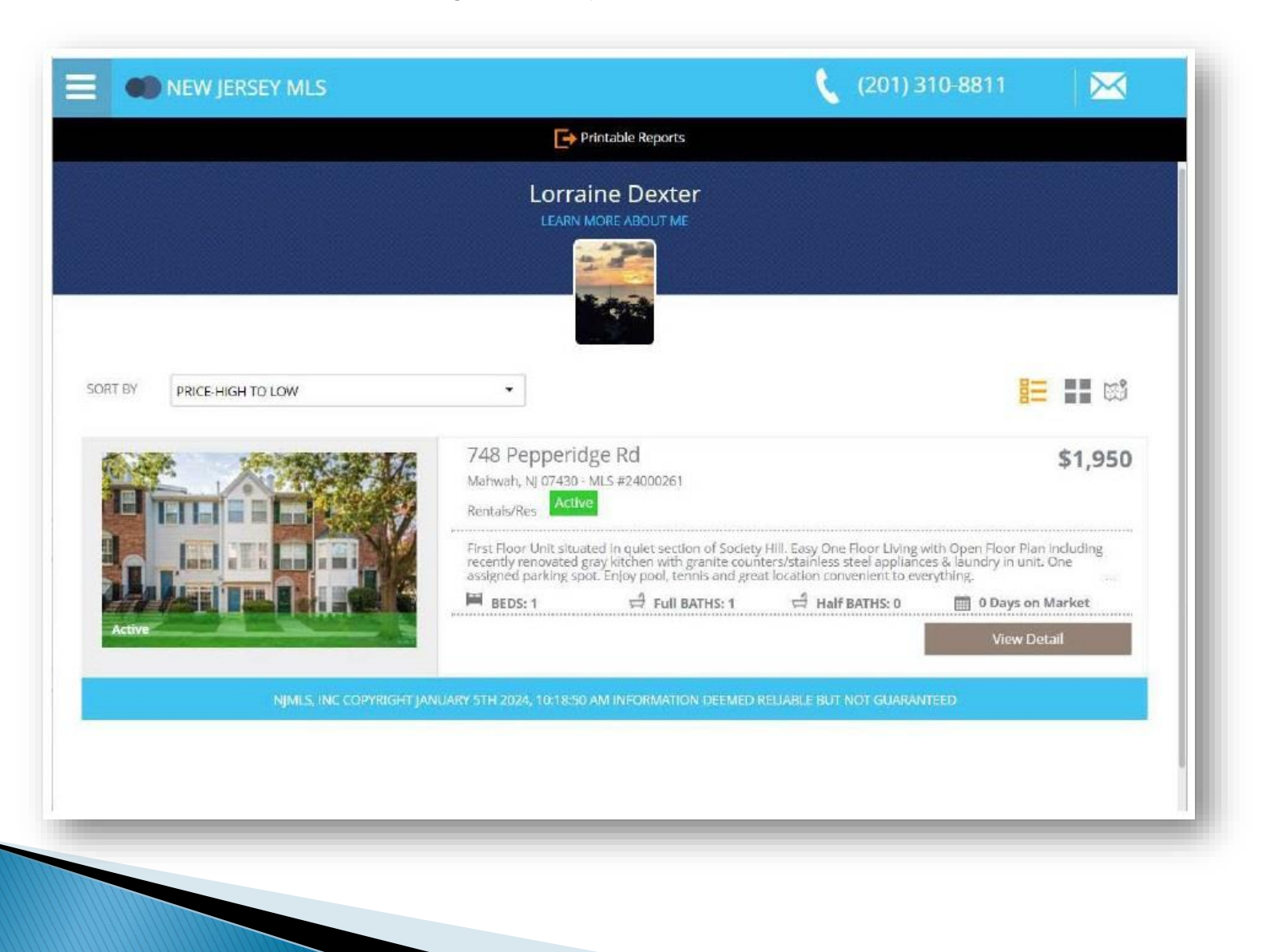

RatePlug is available within the emailed reports sent to homebuyers. This is the default report used to send properties to homebuyers. Clicking the *View Detail* button will bring up a new section, where the RatePlug Property Detail rates calculator is located.

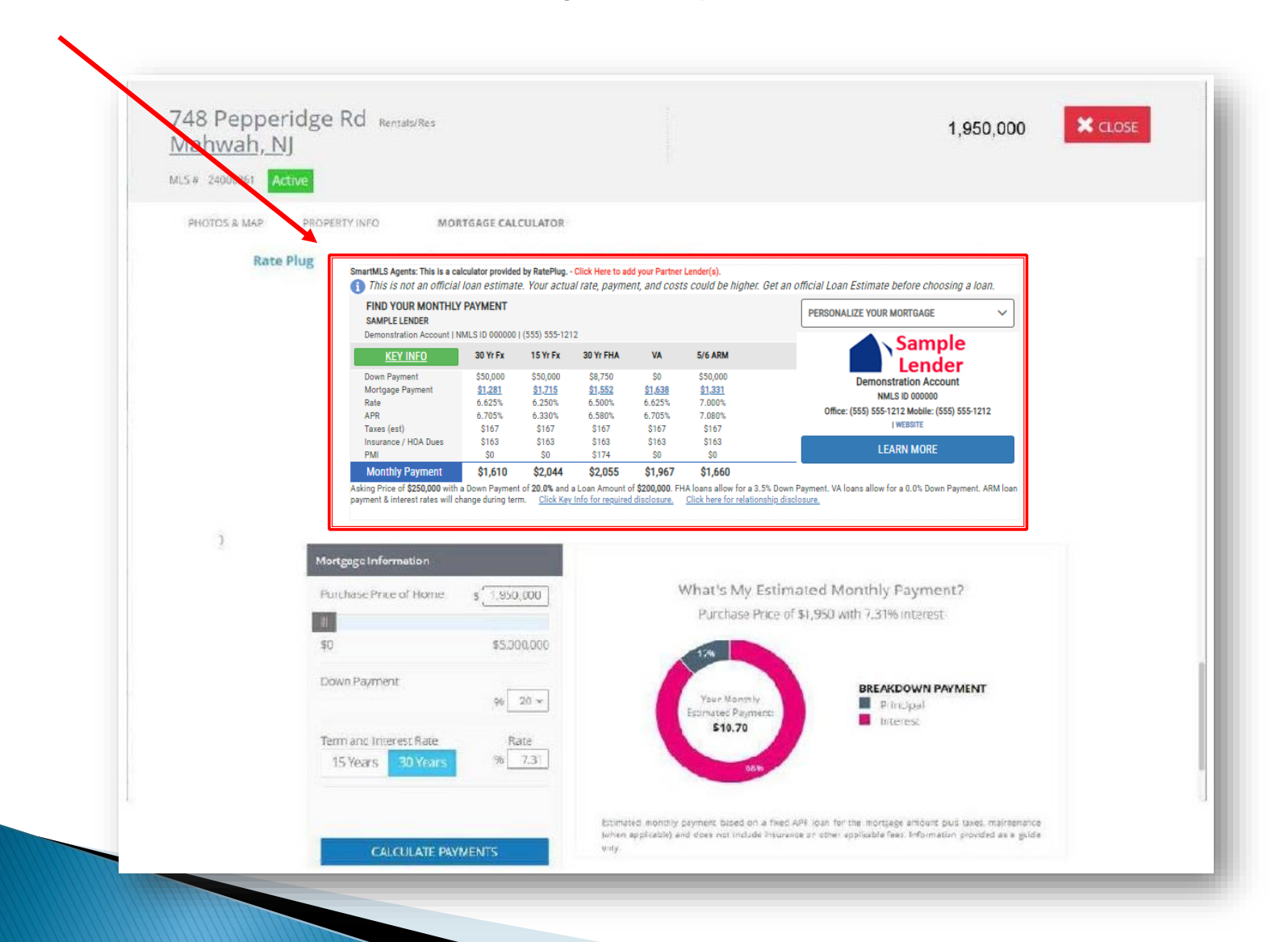

Clicking the *Key Info* button will take users to the Property Detail screen, which is located on the next slide.

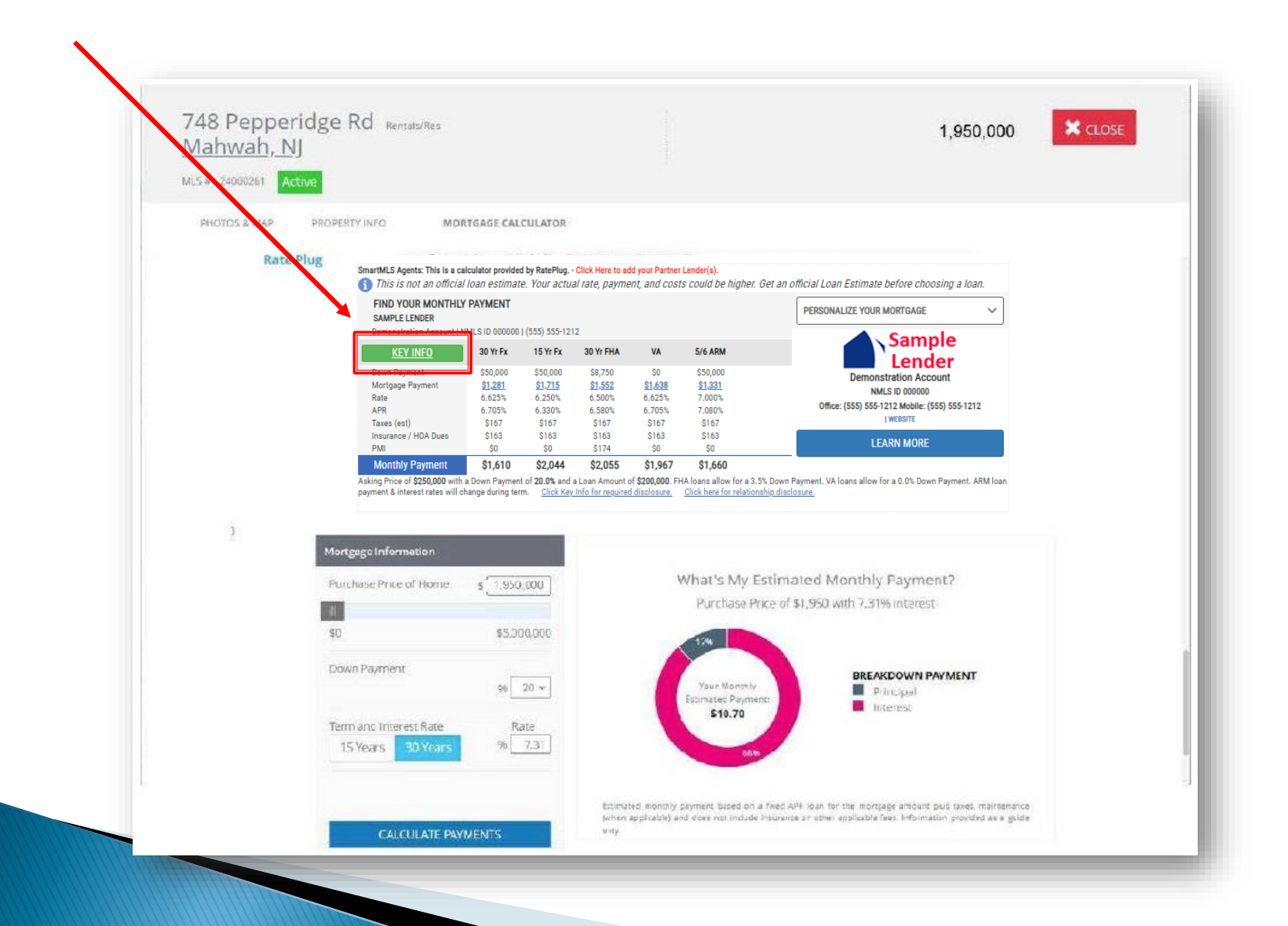

## This is the Lender Detail display.

Property Information: 123 Main St. Anytown IL, 12345 - List Price: \$350,000 @ For informational purposes only: Your actual rate, payment and costs could be higher. You are not required to use the services of the Lender displayed below.

## Calculate your Payment **ASKING PRICE** \$250,000 **DOWN PAYMENT** 0.00% DOWN PAYMENT: \$0 LOAN AMOUNT: \$250,000 SINGLE **SEE MULTIPLE PRODUCTS PRODUCT**

CALCULATE

### **Lending Options**

#### RatePlug Test - Lender Demo

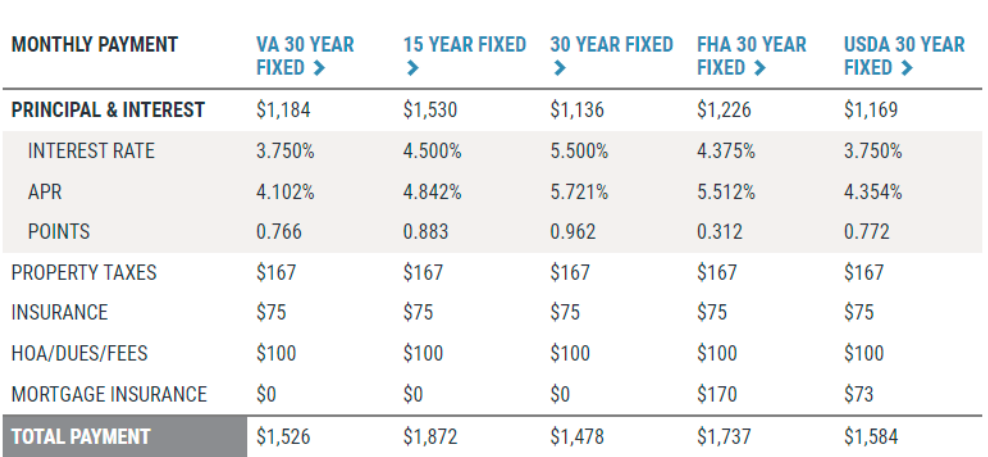

Q

\*Total payment includes an estimation of principal and interest payment, property taxes, HOA/dues/fees, home owners insurance and private mortgage insurance (PMI) if applicable. Your actual rate, payment and costs could be higher. Get an official Loan Estimate before choosing a loan. Monthly Payment amounts above are based on estimates, may not apply to your situation and can change without notice. ^\*FHA loans allow for a 3.5% Down Payment. \*\*\* VA loans allow for a 0.0% Down Payment.

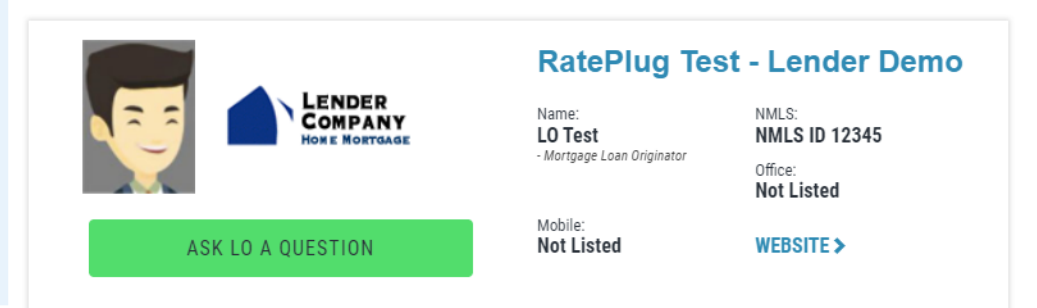

# **www.rateplug.com/njmls**